## **Tutorial for Autocad 3d 2013 - (Civil 3D - Designing Buildings) (Bahasa Indonesia).**

Epicor ERP Simplified is more than just an enterprise resource planning (ERP) solution; it is an integrated platform for all aspects of your business. And, it can be implemented effectively across multiple geographies. The GIS technology can be integrated into any of the plans Example of XML Geospatial website Users of this technology are usually involved in the design of the web pages and graphics, whether the data is in the form of vector data or raster data Desktop Map A desktop map is typically the result of a process which involves creation of multiple line features (e.g., roads, railways, rasters). At the end of the process, the map is ready to be displayed for the user. Typically, the data from which the map is created is also exported in a GeoJSON format. A good example of this approach is the QGIS desktop application, developed by the Swiss government. Server Map A server map is usually a standalone program which fetches the raw data from a database and renders it on the screen. The process of rendering of this type of data requires calculation of the bounding box, regions, and crop region. A good example of a server map is Google MapMaker Welcome back to Civil 3D Advanced Topics! This is part 3 of a series \* Creating High-Quality Rigid Bodies In this video, learn a method for creating high-quality, rigid bodies. Follow along with John Corbett as he creates a test model with comments and explains the key points in the process. \* Overriding Auto Generated Figures In this video, cover both methods to overriding the auto generated figures. First, look at how to hide those figures, and then also how to modify the figures in a project. \* Introduction to Hardscapes - Articulated Walls This video shows how to create a wall surface for an exterior building façade. John Corbett provides additional tips. \* Errors Using Layer Rules In this video, learn how to identify and fix layer rule errors using the layer rule software. \* A Quick Overview of Auto Generated Text In this video, look at how to use the auto generated text tool to create simple text. \* Creating Parametric Walls In this video, go through the process of creating walls with

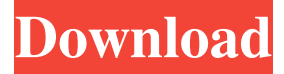

## **Tutorial Autocad Civil 3d Bahasa Indonesia**

• Call of Duty: Modern Warfare 2 - dll error! This video shows you how to download the dll file from the Windows Update and install it to avoid the dll error. In order to turn on the first flight, a pilot must remove the seat belt from his belt, and manually enable the First Flight switch to set the current flight mode to the first flight. The pilot must then wait a few moments for the autopilot to power down, before he moves to the seat. Once he sits down he simply needs to apply the flight idle switches and he can begin pre-flight, which includes flaring the flare chute, and lowering the landing gear. Once he is happy with the pre-flight operation, he can begin his start-up, which includes engaging and retracting the landing gear and performing the post-start checks on all power and hydraulics including the parking brake. Once the start-up is complete, the pilot is ready to navigate to the runway and take off, when he can engage the auto-throttle, move the gear control, and take-off the aircraft. [ [ Tutorial Automatic Civil 3D Dll Error ] ] [ [ Tutorial installation dll file ] ] ]]> [ Tutorial manual wheel loader ] 18 Jan 2011 22:05:24 +0000 tutorial is an explanation about controlling a manual loader using 2d quadrant controls with X, Y, Z coordinates. In this tutorial, we will use a machine called Jurgensen 610 from Zave in Germany which is a manual loading wheel loader. This loader is very compact and can be used for rock mining, building sites, bulk material handling, for stockpiling, etc. It is also equipped with an electronic level control which is used as a navigator in construction work. So, with this control you can move your machine in every direction from the middle of the square. The longer the run, the more control points you have. In this course 3da54e8ca3

[https://secureservercdn.net/198.71.233.106/h43.6e7.myftpupload.com/wp](https://secureservercdn.net/198.71.233.106/h43.6e7.myftpupload.com/wp-content/uploads/2022/06/Freedownloadformula12009pcgame2009fullversion.pdf?time=1655881346)[content/uploads/2022/06/Freedownloadformula12009pcgame2009fullversion.pdf?time=1655881346](https://secureservercdn.net/198.71.233.106/h43.6e7.myftpupload.com/wp-content/uploads/2022/06/Freedownloadformula12009pcgame2009fullversion.pdf?time=1655881346) <https://lapa.lv/cs-1-6-new-wallhack-aimbot-2020/> <http://www.jrwarriorssc.com/wp-content/uploads/2022/06/birtgeo.pdf> <http://shaeasyaccounting.com/bandicam-4-2-0-1439-keygen-exclusive-cracksmind-keygen-exclusive/> <https://contabilidad.xyz/autodesk-ecotect-analysis-2011-with-xforce-keygen/> <http://diamondtoolusa.com/?p=8399> <https://mytown247.com/wp-content/uploads/2022/06/takfili.pdf> [https://www.ricardovidal.net/wp-content/uploads/2022/06/blue\\_eye\\_macro\\_261\\_full\\_crack.pdf](https://www.ricardovidal.net/wp-content/uploads/2022/06/blue_eye_macro_261_full_crack.pdf) <http://pepsistars.com/gt-power-software-engine-simulation-gt-power/> [https://rocky-stream-12464.herokuapp.com/Zoiper\\_Premium\\_535\\_Crack\\_Torrent\\_Key.pdf](https://rocky-stream-12464.herokuapp.com/Zoiper_Premium_535_Crack_Torrent_Key.pdf) [https://protected-brushlands-50980.herokuapp.com/wondershare\\_data\\_recovery\\_542\\_keygen.pdf](https://protected-brushlands-50980.herokuapp.com/wondershare_data_recovery_542_keygen.pdf) <https://corporateegg.com/new-3d-extrusion-from-selected-layer-cs6-serial-number-best/> <https://2z31.com/wp-content/uploads/2022/06/giorua.pdf> <http://lalinea100x100.com/?p=39090> <https://clubsoccer360.com/wp-content/uploads/2022/06/janajayd.pdf> <https://platform.alefbet.academy/blog/index.php?entryid=2901> [https://dilats.com/wp-content/uploads/2022/06/kamehasutra\\_part\\_2\\_with\\_sound.pdf](https://dilats.com/wp-content/uploads/2022/06/kamehasutra_part_2_with_sound.pdf) <http://rookbrand.com/?p=2233597> [https://mightysighty.com/wp](https://mightysighty.com/wp-content/uploads/2022/06/Train_Simulator_London_Transport_Heritage_Collection_Free_Download_UPD_hacked.pdf)[content/uploads/2022/06/Train\\_Simulator\\_London\\_Transport\\_Heritage\\_Collection\\_Free\\_Download\\_UPD\\_hacked.pdf](https://mightysighty.com/wp-content/uploads/2022/06/Train_Simulator_London_Transport_Heritage_Collection_Free_Download_UPD_hacked.pdf)

[https://vegetarentusiast.no/wp-content/uploads/2022/06/After\\_Effects\\_Cs5\\_Plugin\\_Keylight\\_12\\_Download\\_BETTER.pdf](https://vegetarentusiast.no/wp-content/uploads/2022/06/After_Effects_Cs5_Plugin_Keylight_12_Download_BETTER.pdf)